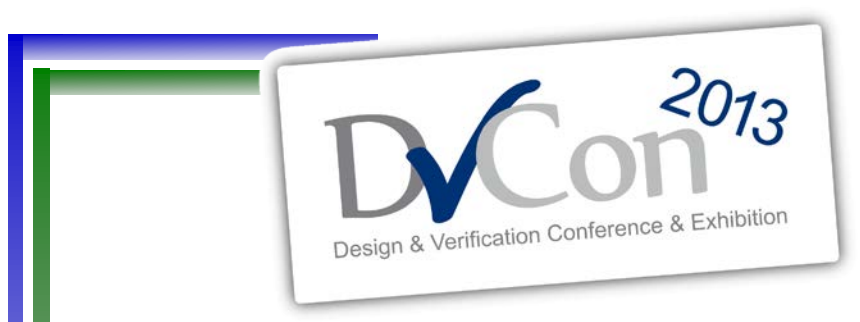

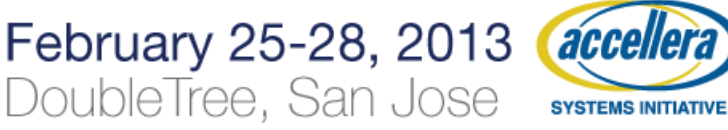

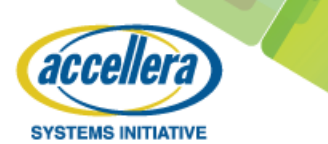

#### Bringing Constrained Random into SoC SW-driven Verification

Alberto Allara, [alberto.allara@st.com](mailto:alberto.allara@st.com) Fabio Brognara, [fabio.brognara@st.com](mailto:fabio.brognara@st.com) STMicroelectronics - Italy

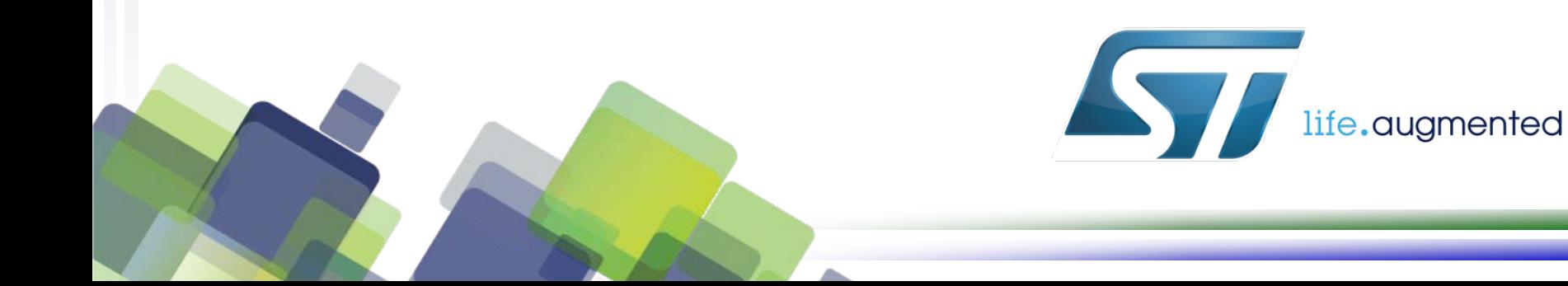

### **Overview**

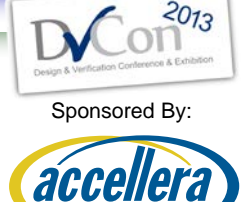

**SYSTEMS INITIATIVE** 

- SW-driven verification: benefits and drawbacks
- Verification Abstraction Layer (VAL)
- Randomizations in SW-driven SoC tests
- Example of usage model
- Conclusions

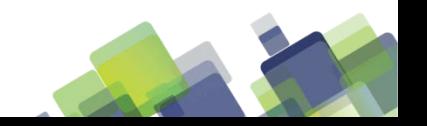

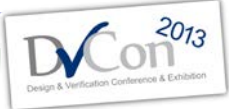

# **SW-driven verification technique**

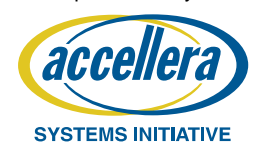

- Represents one of the most used techniques for System-On-Chip verification
- Advantages:
	- Easiness of use
	- Reusability across levels
		- Block level in simulation
		- SoC level in simulation
		- SoC level in co-emulation
		- In the actual Silicon
- Drawbacks:
	- Traditionally based on Direct tests

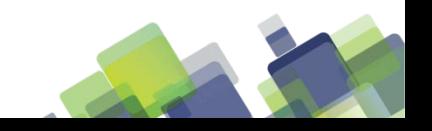

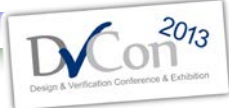

# **Randomization in SoC verification**

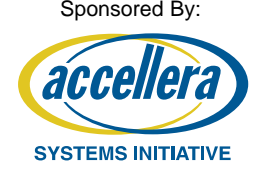

- The EDA market is investing on *Model-based test* generation tools
	- The user models a system in terms of graphs (or other models) and such tools randomize and pre-generate  $C/C++$  tests
- We propose a lightweight technique based on SystemVerilog UVM methodology
	- enabled by a Verification Abstraction Layer (VAL)

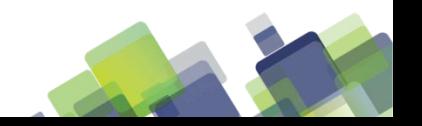

# **Verification Abstraction Layer (VAL)**

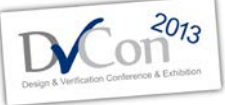

Sponsored By:

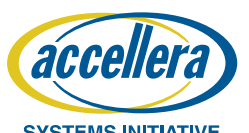

- VAL is an interface that exposes the components of a SoC verification environment to an embedded CPU as Status and Control registers
- VAL enables verification engineers to
	- Configure the verification components directly from software
	- Generate expected results to external scoreboard for selfchecking capabilities

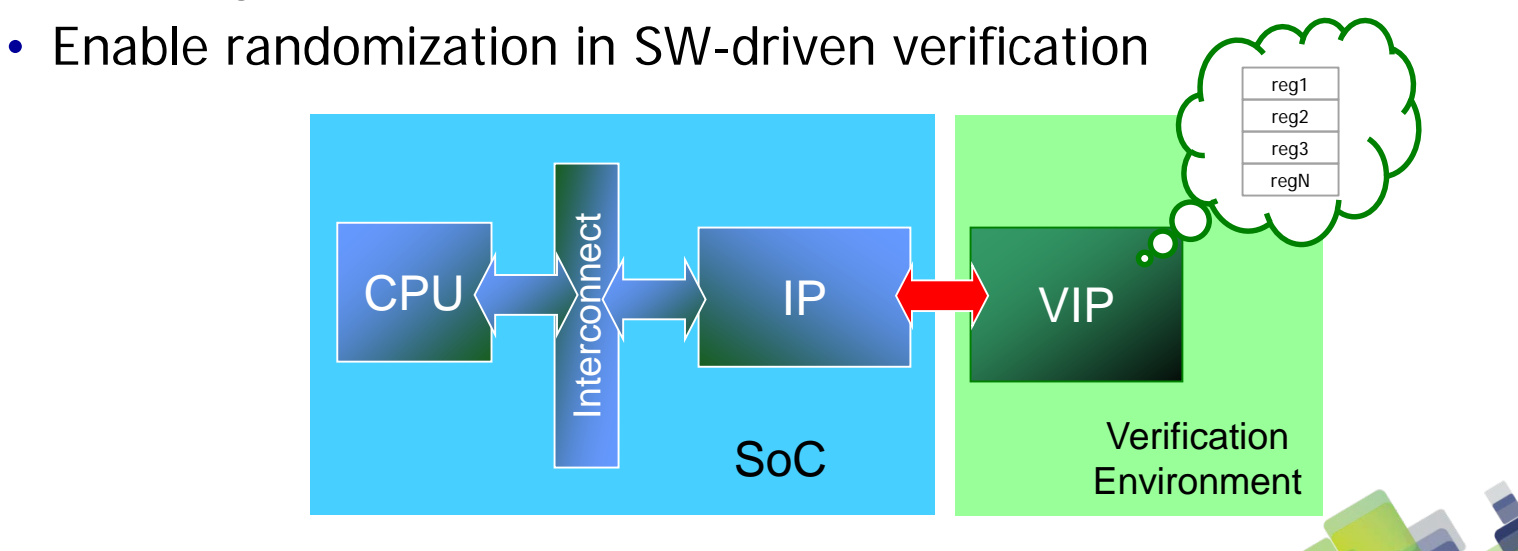

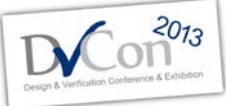

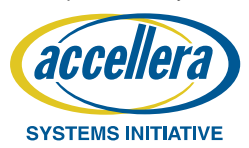

#### **VAL Structure**

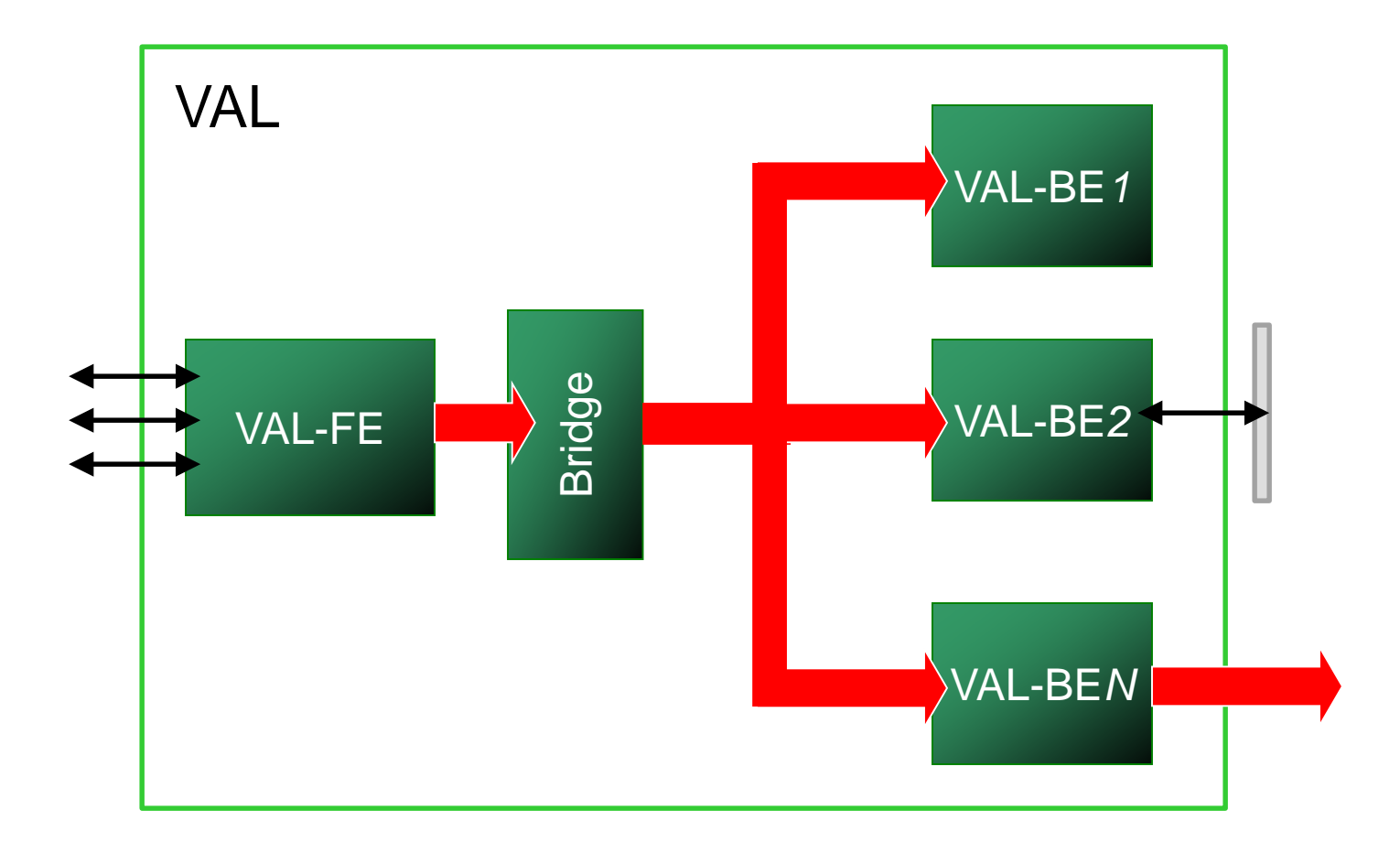

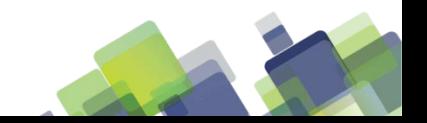

#### **How does the VAL work**

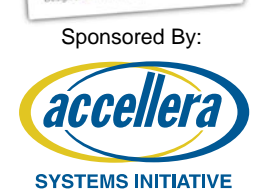

 $2013$ 

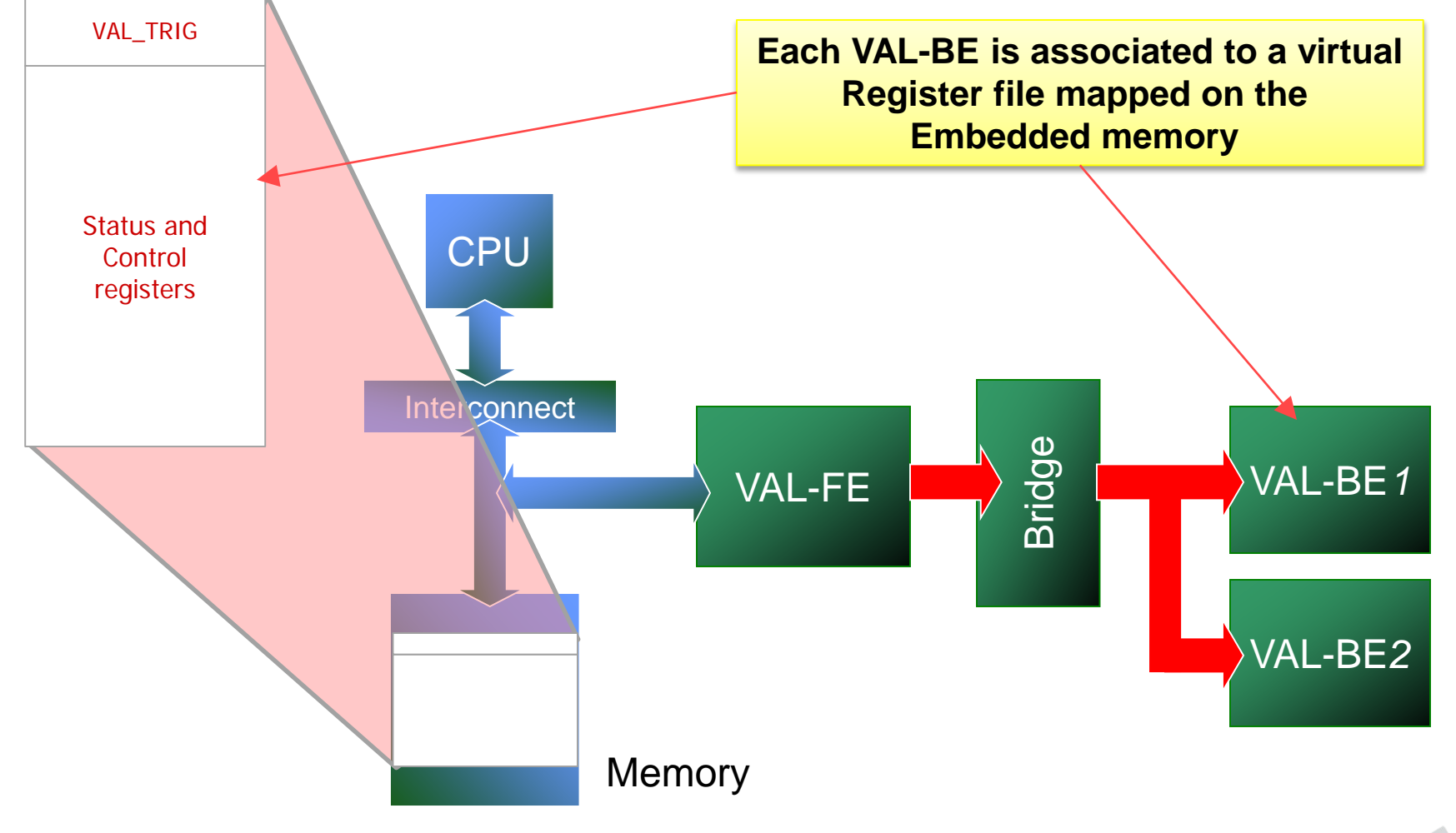

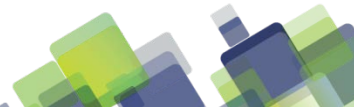

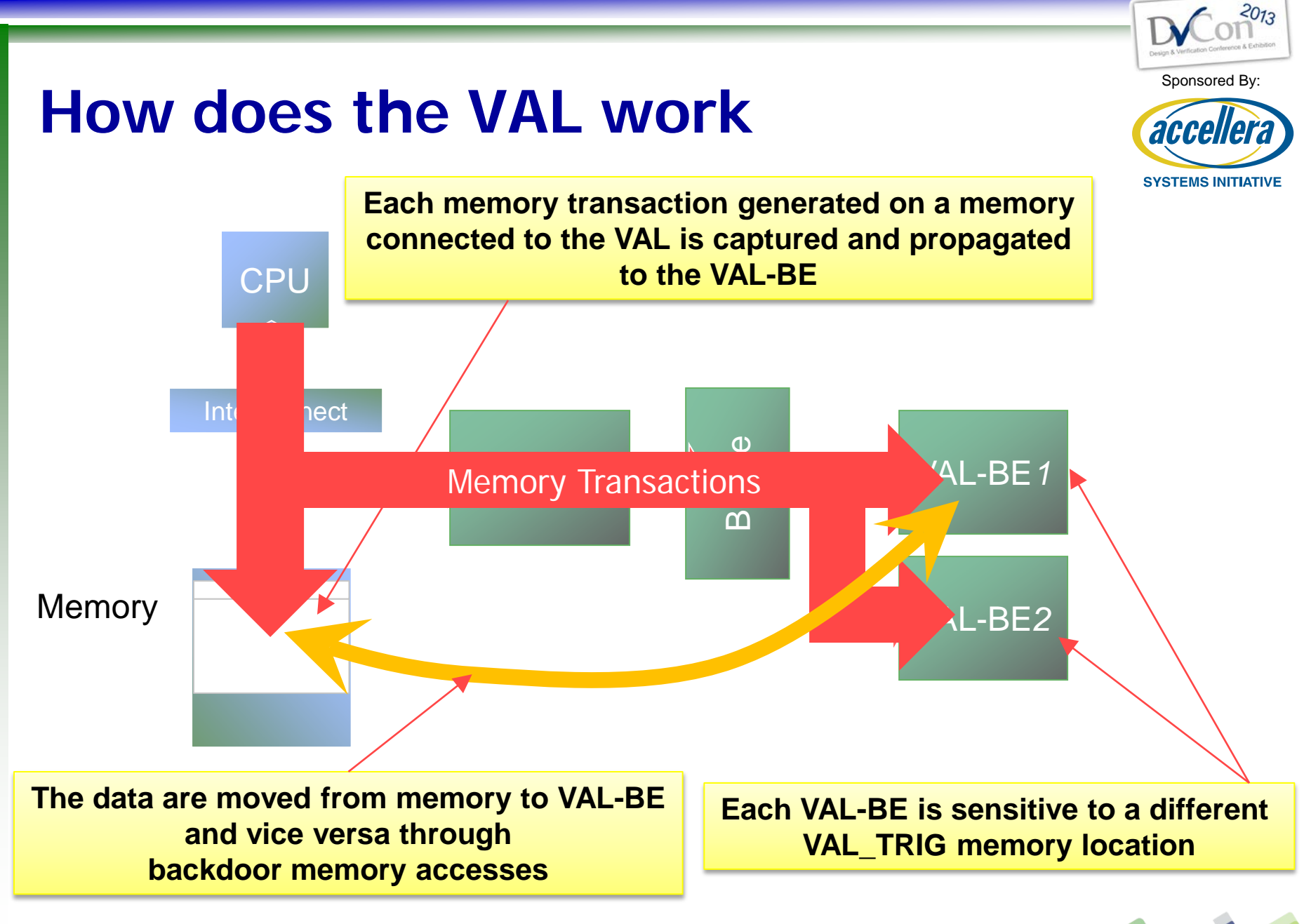

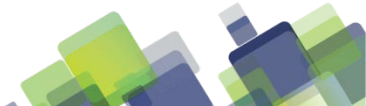

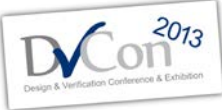

## **The VAL Back-end component**

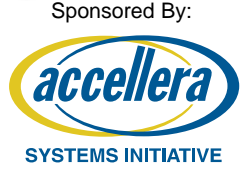

- Each VAL-BE is the specialization of a UVM object class called val\_component
- Includes the following knobs:
	- Memory address of the VAL\_TRIG the component is sensitive to
	- Base memory address where the VAL-BE register map is located
- Supports the following APIs
	- read\_mem\_word(bit[31:0] addr, output bit[31:0] data);
	- read\_mem\_dword(bit[31:0] addr, output bit[63:0] data);
	- write\_mem\_word(bit[31:0] addr, input bit[31:0] data);
	- write\_mem\_dword(bit[31:0] addr, input bit[63:0] data);
- Defines the val\_op() callback
- Defines the connection between memories and backdoor API functions

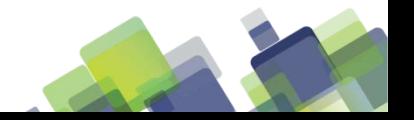

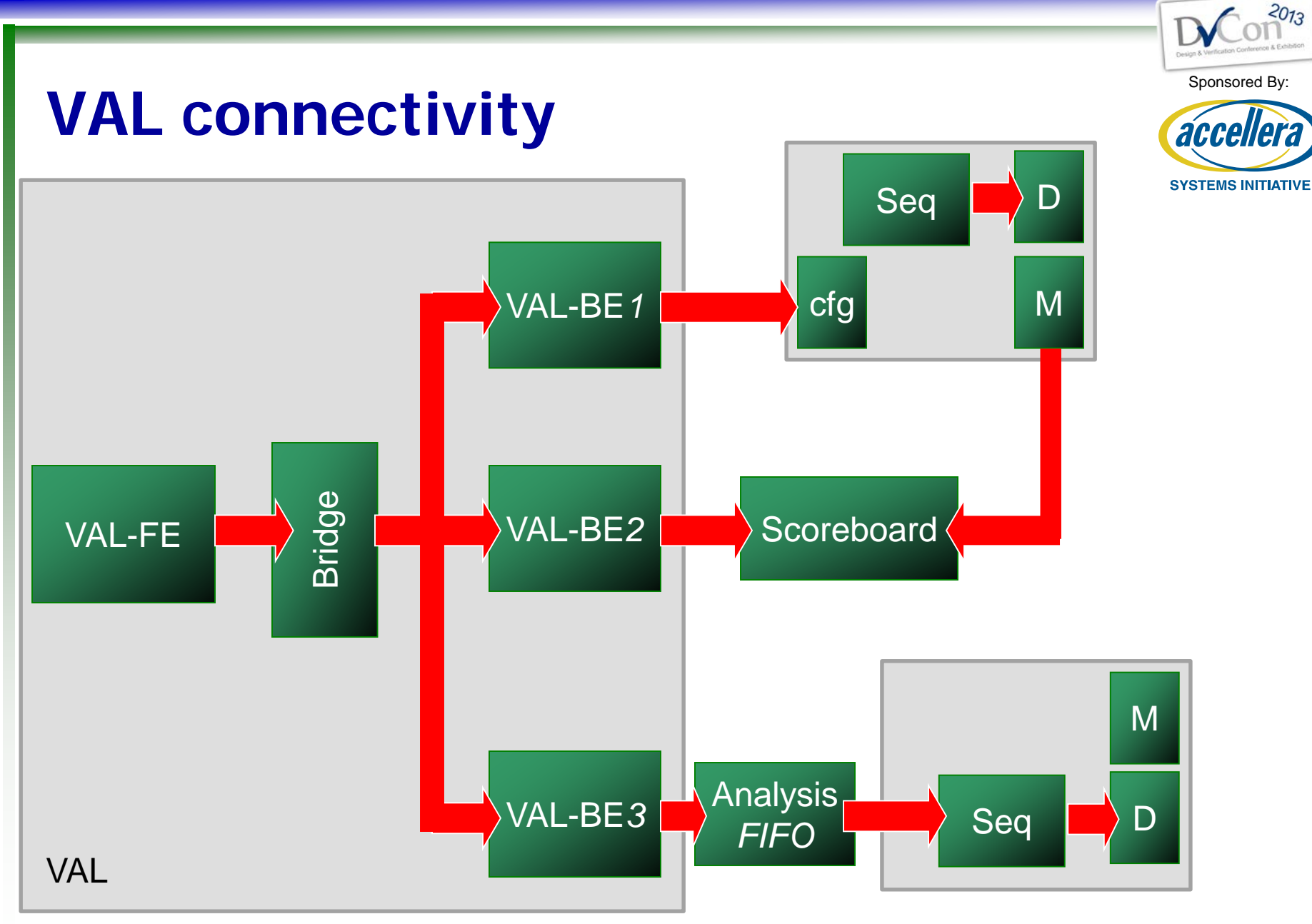

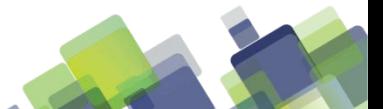

### **Randomization with VAL**

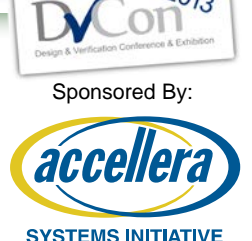

- UVM object defined within a VAL-BE
- The CPU through VAL triggers the randomization of this object
- The content of the randomized object is exported to the system:
	- serialized back to memory in order to be accessible by SW
	- sent outside VAL-BE through analysis port

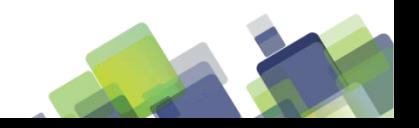

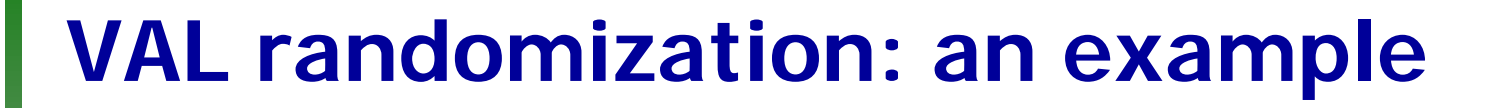

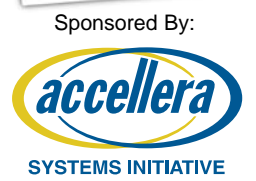

• Randomization of a LCD configuration

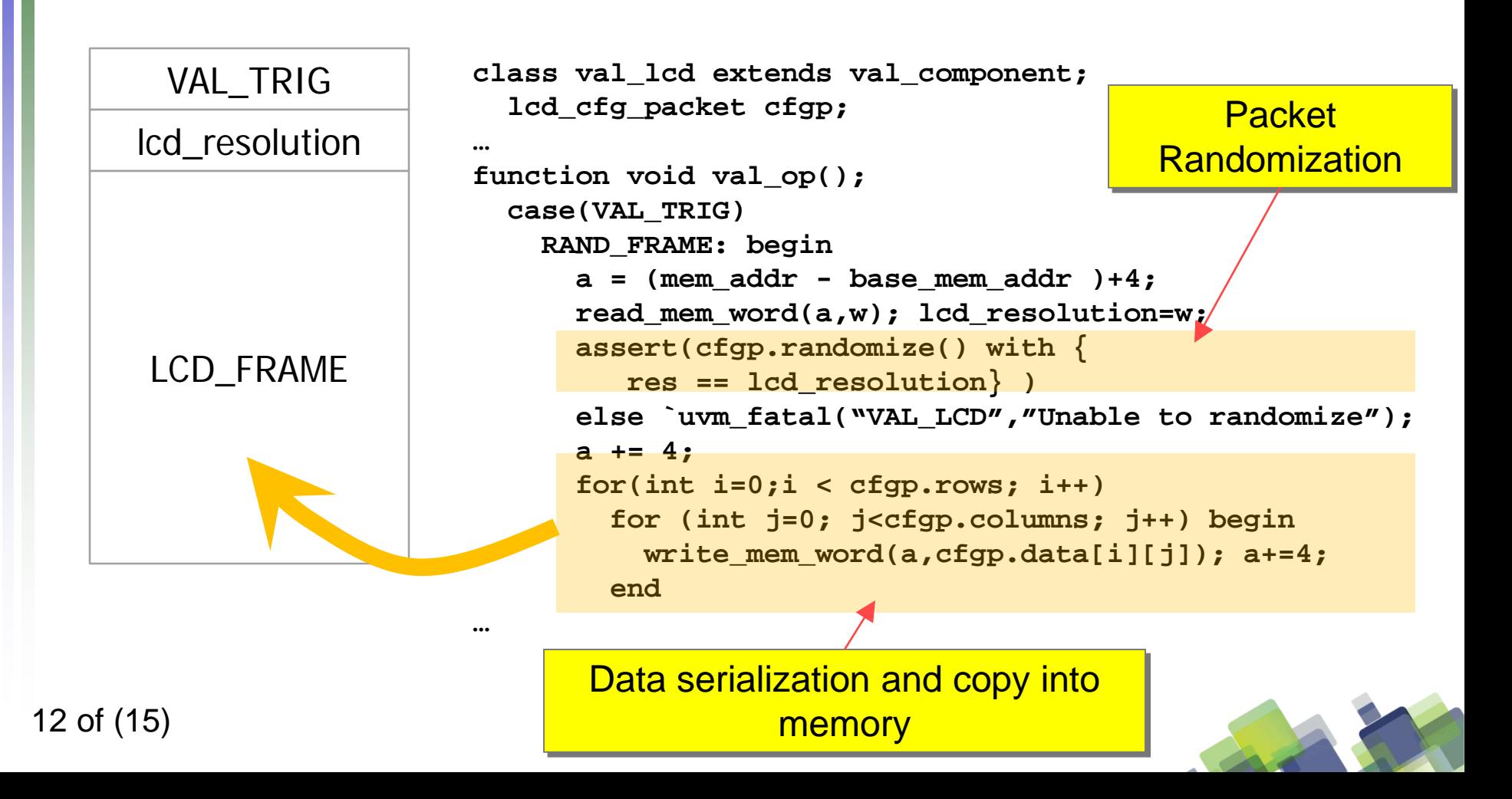

# **Constraining the Randomization**

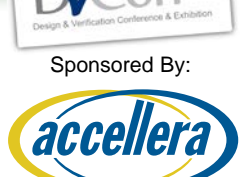

- Two ways to control randomization: static and dynamic
- **Static** 
	- Based on UVM factory mechanism
	- Replaces the object in the VAL-BE with a specialization of the same object with different constraints
- **Dynamic** 
	- Relies on values passed from SW to control the randomization constraints at run-time

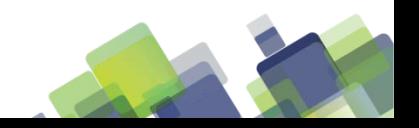

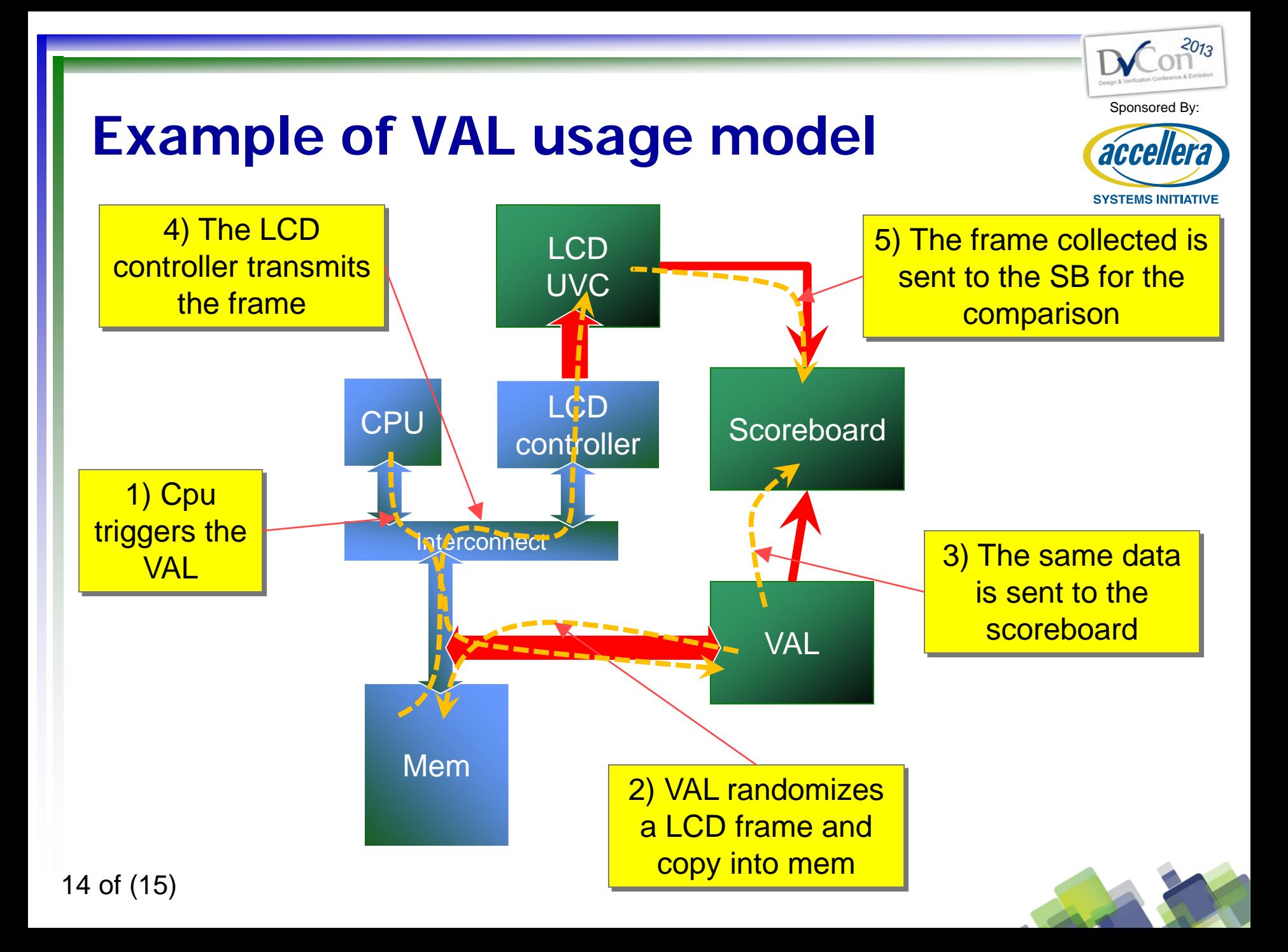

### **Conclusions and future works**

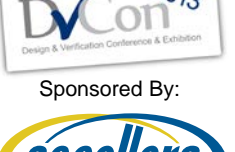

- Proposal of a methodology to bring Coverage Driven Constrained Random capabilities within SW-driven Soc tests
	- The key element of the approach is VAL
- Through VAL the embedded SW can trigger the randomization of data for:
	- VIP configuration
	- IP configuration
	- Payload data generation

 $\bullet$   $\bullet$   $\bullet$ 

Next step: development of a synthesizable VAL-FE to bring randomization into Co-Emulation environments

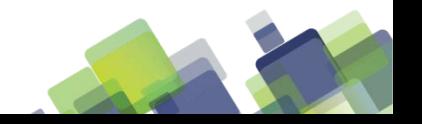

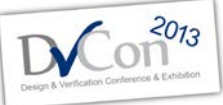

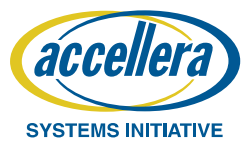

# **BACKUP SLIDES**

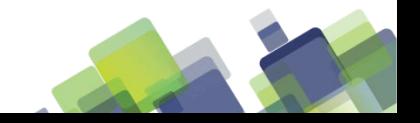

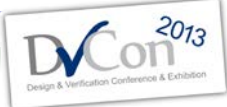

## **VAL-BE design: the tube example**

}

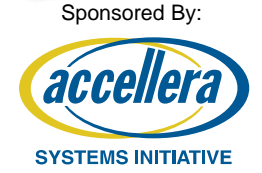

• The VAL\_TUBE implements the UVM reporting mechanisms as well as the end-of-simulation mechanism SW APIs

```
typedef enum
_uvm_severity {
UVM INFO =0,
UVM_WARNING,
UVM_ERROR,
UVM_QUIT
} uvm_severity;
typedef struct
```

```
_val_tube_registers {
uint32 t VAL TRIG;
uint32 t STR BUFF[50];
} val_tube_registers;
 SW register map
```

```
void uvm_error(const char* str) {
  uvm_report(str,(uint32_t)UVM_ERROR);
}
void uvm_warning(const char* str) {
  uvm_report(str,(uint32_t)UVM_WARNING);
}
void uvm_info(const char* str) {
  uvm_report(str,(uint32_t)UVM_INFO);
}
void uvm_report(const char* str,uint32_t sev) {
  volatile val_tube_registers* p=(volatile
  val tube registers*)VAL TUBE START;
  strcpy((char*)p->STR_BUFF,str);
  *(p->VAL_TRIG) = sevi}
void global_stop_request(void) {
  volatile val_tube_registers* p=(volatile
  val tube registers*)VAL TUBE START;
  *(p->VAL_TRIG) = (uint32_t)UVM_QUIT;
```
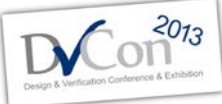

**SYSTEMS INITIATIVE** 

acı

### **VAL-BE design: the tube example**

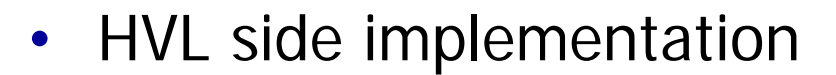

```
class val_tube extends val_component;
  string s;
  …
  virtual function void val_op();
    if (VAL TRIG == 3) begin
      `uvm_info("VAL_TUBE","stop activated from SW",UVM_NONE);
      uvm_test_done.drop_objection(this,"Stop triggered by SW");
    end
    else begin
      s=read string from mem((mem addr - base mem addr ) + 4);
      case(VAL_TRIG)
        0: `uvm_info("VAL_TUBE",s,UVM_NONE);
        1: `uvm_warning("VAL_TUBE",s);
        2: `uvm_error("VAL_TUBE",s);
      endcase
    end
  endfunction : val_op
  virtual function string read string from mem(input bit[31:0] a);
    …
  endfunction : read_string_from_mem
endclass : val tube
```
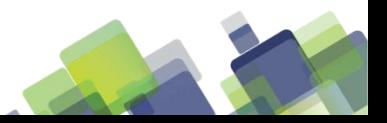